# **betpix365 instalar**

- 1. betpix365 instalar
- 2. betpix365 instalar :bonus em apostas esportivas
- 3. betpix365 instalar :sistema 4 5 sportingbet

# **betpix365 instalar**

#### Resumo:

**betpix365 instalar : Bem-vindo ao mundo eletrizante de condlight.com.br! Registre-se agora e ganhe um bônus emocionante para começar a ganhar!**  contente:

### **betpix365 instalar**

No mundo das apostas desportivas, especialmente nas corridas, as odds podem ser confusas para alguns. Em geral, as odds são apresentadas como X-Y, onde X e Y são os números que indicam o retorno monetário potencial. Por exemplo, as odds de 9-2 significam que, .

Para calcular aproximadamente o pagamento para as odds, como 9-2, 7-2, 5-2, 3-2 ou 1-2, basta adicionar os dois números. Em seguida, use esse número para calcular o seu pagamento para uma aposta de 2 unidades.

Exemplo: Para as odds de 9-2: 9 + 2 = 11 unidades (incluindo as suas 2 unidades ● apostadas); portanto, por 2 unidades apostadas, ganharia 11 unidades.

Se quiser apostar em betpix365 instalar corridas, veja como isso funciona: quando chegar à janela de apostas, diga "Quero essa corrida; realizar uma aposta de X para Y" (X é a quantia que deseja apostar e Y é a seleção preferida).

Neste tipo de apostas, você está a apostar em betpix365 instalar quem terminará mais alto numa corrida.

Iremos ter Apostas de Igualada em:

- Quem ganhará a corrida concreta.
- Qual dos dois pilotos específicos ficará acima no que toca ao placing.

Observação: Ficamos naturalmente sujeitos a erros, por isso não nos somos responsáveis por quaisquer incorreções gramaticais e textuais presentes acima. Em suma, este artigo pode não ter atendido betpix365 instalar intenção completamente, no qual pedimos sinceras desculpas por se ter aproximado do seu intento o mais próximo possível. Cumprindo assim uma postura neutra frente à situação, oferecemos nova estolada a quaisquer críticos perspicazes lerem essa obra. Boa sorte e boa diversão! As Apostas de Igualada serão definidas conforme o placing nas corridas concluídas. Caso nenhum dos pilotos consiga completar a prova, vence o piloto que fizer o maior número de voltas.

#### [casino online vale a pena](https://www.dimen.com.br/casino-online-vale-a-pena-2024-08-05-id-18333.html)

bet365: Como utilizar a plataforma de apostas esportivas em segurança no Brasil Se você é um amante de esportes e gosta de realizar apostas, é provável que tenha ouvido falar sobre a bet365, uma das maiores empresas de apostas esportivas do mundo. No entanto, devido à legislação brasileira, muitas pessoas no Brasil têm dificuldade em acessar e utilizar a plataforma de forma segura e eficaz.

Uma das principais perguntas que as pessoas têm sobre a bet365 é se ela é confiável. A resposta é sim, a bet365 é definitivamente uma plataforma confiável para realizar apostas esportivas online.

Um dos principais motivos pela dificuldade de acessar a bet365 no Brasil é a restrição geográfica, ou seja, bloqueio de IPs em governos locais.

No entanto, existe uma solução simples para este problema: o uso de uma VPN (Rede Virtual Privada). Uma VPN permite a você se conectar a um servidor em outro local, como no Reino Unido, e obter um IP britânico.

Como usar uma VPN para acessar a bet365 no Brasil

Escolha um fornecedor de VPN confiável. Há muitos fornecedores disponíveis, mas alguns dos melhores incluem ExpressVPN, NordVPN e CyberGhost.

Baixe e instale o software VPN em seu dispositivo. As VPNs geralmente estão disponíveis para uma variedade de dispositivos, como computadores, smartphones e tablets.

Conecte-se a um servidor localizado no Reino Unido. Isso lhe dará um IP britânico, o que é necessário para acessar a bet365.

Entre no site da bet365 e comece a desfrutar de suas possibilidades.

Os melhores VPNs para uso com a bet365 em 2024

Aqui estão algumas opções de VPN confiáveis e de alta qualidade para uso com a bet365: ExpressVPN:

rápido, confiável e seguro, com servidores em mais de 94 países.

NordVPN:

uma VPN segura, com uma política de zero logs e uma boa rede de servidores. CyberGhost:

otimização específica do provedor para utilização com a bet365.

Em resumo, o acesso à plataforma bet365 no Brasil pode ser feito sem problemas, se você souber como fazer. A utilização de uma VPN, como as mencionadas

-

ExpressVPN, NordVPN e CyberGhost

- é fundamental e você verá que tudo andará como à vontade.

Você será capaz de utilizar a plataforma conforme os padrões internacionais, com segurança e conveniência.

Não é garantido que possa haver alguma chance insignificante de restrição ao fazer apostas em algumas competições com base na legislação brasileira. No geral, você se sentirá mais à vontade ao realizar apostas através da

bet365

no Brasil, mantendo seu anonimato e segurança através do uso de um VPN de alta qualidade. Boa sorte e aproveite ao máximo betpix365 instalar experiência na

bet365

!

# **betpix365 instalar :bonus em apostas esportivas**

aposta se A bola perder. As jogadas feitas à partir do seu Saldo Retirador serão

vesadas ao um saldo REMbarqueRetirável ou as procas colocadas usando CréditoS DeAposta ejamdevolvidas como Banco da oferta

são relativamente baixas, por isso é considerada

posta de alto risco. O que acontece se receber 0 na roleta? - Quora quora :

# **Como sacar bonus na Bet365: uma orientação passo a passo**

Muitos apostadores no Brasil optam por utilizar a Bet365, uma das casas de apostas esportivas mais populares do mundo. Além de oferecer uma ampla variedade de esportes e mercados, a Bet365 também oferece bônus e promoções exclusivas para seus usuários. Neste artigo, você vai aprender como sacar bonus na Bet365 e aproveitar ao máximo betpix365 instalar experiência de apostas online.

### **Passo 1: Criar uma conta na Bet365**

Antes de poder sacar bonus na Bet365, é necessário ter uma conta ativa na plataforma. Se você ainda não tem uma, é fácil criar uma. Basta acessar o site da Bet365 e clicar em betpix365 instalar "Registrar-se" no canto superior direito da tela. Em seguida, preencha o formulário com suas informações pessoais e siga as instruções para confirmar betpix365 instalar conta.

### **Passo 2: Fazer um depósito**

Após criar betpix365 instalar conta, é necessário fazer um depósito para poder sacar bonus na Bet365. A plataforma oferece várias opções de pagamento, como cartões de crédito, bancos online e carteiras eletrônicas. Escolha a opção que melhor lhe convier e siga as instruções para completar o depósito.

#### **Passo 3: Apostar em betpix365 instalar eventos esportivos**

Para poder sacar bonus na Bet365, é necessário apostar em betpix365 instalar eventos esportivos e cumprir as condições do bônus. Consulte a seção "Promoções" do site para saber quais são as ofertas atuais e como usufruí-las. Leia atentamente as regras e condições antes de fazer suas apostas.

#### **Passo 4: Sacar o bônus**

Uma vez que você tenha cumprido as condições do bônus, é hora de sacar o bônus. Para isso, acesse a seção "Minha conta" e clique em betpix365 instalar "Sacar". Em seguida, escolha a opção de saque que preferir e siga as instruções para completar o processo. Lembre-se de que o tempo de processamento dos saques pode variar de acordo com a opção escolhida.

### **Conclusão**

Sacar bonus na Bet365 é uma ótima maneira de aumentar suas chances de ganhar nas suas apostas esportivas. Basta seguir os passos acima e estar atento às promoções e ofertas da plataforma. Boa sorte e aproveite ao máximo betpix365 instalar experiência de apostas online!

# **betpix365 instalar :sistema 4 5 sportingbet**

# **Ucrânia afirma ter derrubado grande parte dos mísseis e drones russos betpix365 instalar um ataque noturno**

A Ucrânia afirmou na quarta-feira que seus sistemas de defesa aérea, usando estoques de mísseis antiaéreos recém-reabastecidos por aliados, incluindo os Estados Unidos, derrubaram 29 de 30 mísseis e drones explosivos russos betpix365 instalar um ataque noturno à país. Foi uma das taxas de interceptação mais bem-sucedidas da Ucrânia até o momento durante a guerra. E na capital, Kiev, as autoridades disseram que derrubaram um volume inteiro de mísseis e

drones explosivos voltados para a cidade à medida que os dispositivos se aproximavam ou sobrevoavam a cidade. A disputa aérea, entre sistemas de defesa aérea ocidentais fornecidos principalmente e mísseis russos betpix365 instalar entrada, ocorreu sobre a cidade por volta das 3h da manhã.

No início do ano, as munições de defesa aérea da Ucrânia corriam grave risco de esgotamento. Comandantes betpix365 instalar algumas baterias disseram que seus mísseis estavam sendo racionados, permitindo que mísseis russos entrassem ilesos. Na semana passada, o presidente Volodymyr Zelensky disse a uma reunião sobre assistência econômica à Ucrânia que as forças de seu país precisavam de sistemas de defesa aérea Patriot adicionais dos EUA.

Enquanto o ataque ocorria na quarta-feira, destellos iluminaram o horizonte e explosões retumbaram. Uma civil ficou ferida por detritos caídos, disseram as autoridades.

"O inimigo lançou outro ataque de mísseis contra a capital", disse o administrador militar de Kiev betpix365 instalar um post no Telegram, o site de rede social. Tipicamente de ataques russos recentes, o ataque combinou vários tipos de armas, incluindo drones e mísseis de cruzeiro. A tática é projetada para sobrecarregar as defesas aéreas ucranianas.

Os mísseis de cruzeiro, lançados de bombardeiros voando no espaço aéreo russo, foram programados para chegar betpix365 instalar Kiev simultaneamente a um bateria de drones iranianos projetados para explodir. No ataque geral, de acordo com a Força Aérea da Ucrânia, a Rússia também disparou três mísseis balísticos, um míssil balístico de médio alcance Iskander e dois mísseis ar-ar Kinzhal, que são lançados de aviões e voam a velocidades hipersônicas. Oficiais ucranianos e ocidentais disseram que os interceptores Patriot são a única defesa contra os mísseis Dagger.

A Ucrânia derrubou cinco de seis mísseis e todas as 24 drones, disse a força aérea betpix365 instalar um comunicado que não pôde ser confirmado independentemente.

A taxa de interceptação de drones e mísseis da Ucrânia caiu nos primeiros meses deste ano betpix365 instalar comparação com o ano anterior, à medida que betpix365 instalar munição de defesa aérea se esgotava e a Rússia adaptava táticas para evitar as defesas existentes. **Tipo de arma Quantidade Interceptado**

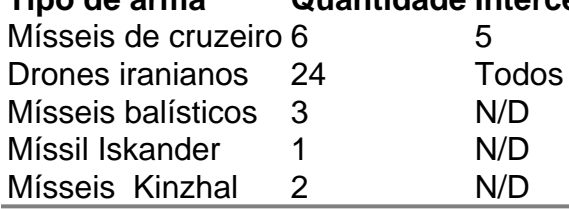

Author: condlight.com.br Subject: betpix365 instalar Keywords: betpix365 instalar

Update: 2024/8/5 0:20:50